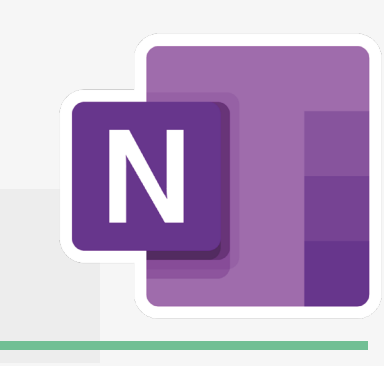

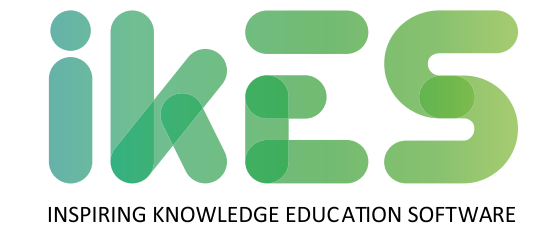

## **Microsoft OneNote** *Mais do que tomar notas*

Microsoft OneNote Classroom foi projetado para ajudar professores e alunos a colaborar e comunicar com mais eficiência na sala de aula. Os alunos podem aceder aos blocos de anotações de qualquer dispositivo e usá-los para concluir tarefas, fazer anotações e colaborar com os colegas de turma.

Permite que os professores criem blocos de notas digitais para as suas aulas e partilhem recursos, tarefas e outros materiais com os alunos.

- Inclui recursos de acessibilidade, como conversão de texto em fala, tradução e opções de leitura em voz alta
- Permite gravar notas de áudio e vídeo, que podem ser reproduzidas posteriormente
- Compatível com a inserção de vídeos, links e apresentações do Microsoft PowerPoint
- **•** Integração com outras ferramentas da Microsoft

## **Principais características:**

**Estrutura do bloco de notas da turma** inclui uma estrutura que separa o conteúdo em diferentes secções para diferentes finalidades, como uma biblioteca de conteúdo, um bloco de notas do aluno e um espaço de colaboração.

**Tomar notas** apresenta uma variedade de ferramentas para fazer anotações, incluindo a possibilidade de digitar, escrever à mão e desenhar.

**Gestão de tarefas** permite que os professores atribuam tarefas a alunos individuais ou grupos e acompanhem o seu progresso. Os professores podem definir datas de entrega e adicionar comentários ou feedback ao trabalho do aluno.

**Colaboração** permite que os professores criem um bloco de notas partilhado para a sua turma, onde os alunos podem colaborar em projetos. Os professores podem controlar o acesso a diferentes secções do bloco de notas e os alunos podem partilhar os seus trabalhos.

## **ikES é uma marca pertencente à jp.ik**

dispositivo.

Para mais informação, por favor contacte **sales@jpik.com** Alguns recursos de software podem não estar disponíveis dependendo do hardware e do sistema operativo do

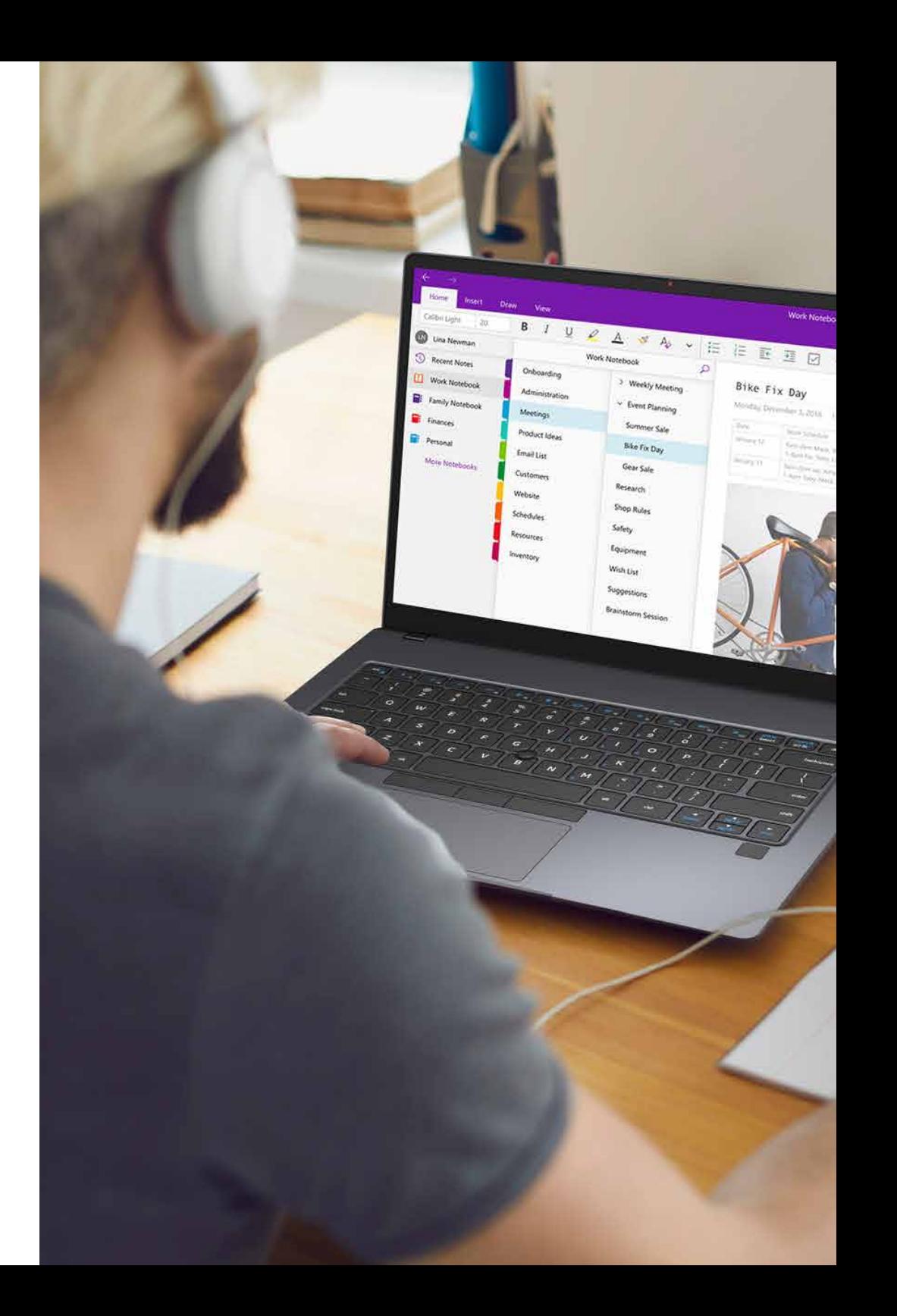